# **Sample Questions**

*The following sample questions are not inclusive and do not necessarily represent all of the types of questions that comprise the exams. The questions are not designed to assess an individual's readiness to take a certification exam.*

# **SAS Advanced Programming for SAS 9**

# **Question 1**

Given the following SAS data sets ONE and TWO:

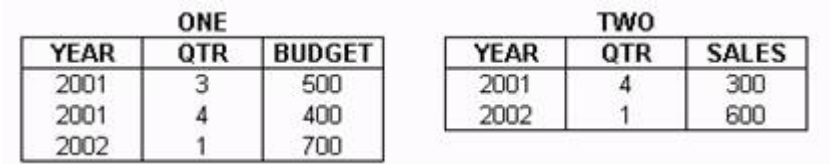

The following SAS program is submitted:

```
proc sql; 
    select one.*, sales 
         from one right join two 
           on one.year = two.year; 
quit;
```
Which one of the following reports is generated?

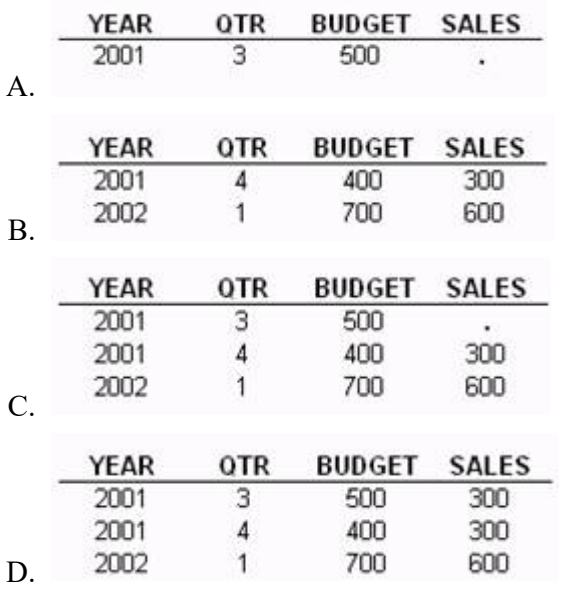

**correct\_answer = "D"**

## **Question 2**

Given the following SAS data sets ONE and TWO:

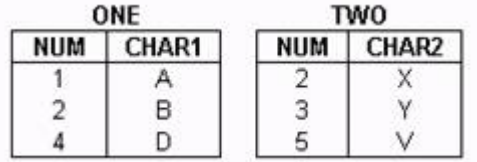

The following SAS program is submitted creating the output table THREE:

```
data three; 
merge one (in = in1) two (in = in2);
    by num; 
run;
```
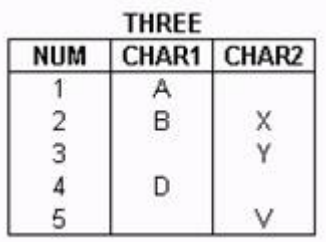

Which one of the following SQL programs creates an equivalent SAS data set THREE?

```
A. proc sql; 
  create table three as 
       select * 
          from one full join two 
         where one.num = two.num;
  quit; 
B. proc sql; 
  create table three as 
       select coalesce(one.num, two.num) 
          as NUM, char1, char2 
          from one full join two 
         where one.num = two.num;
  quit;
C. proc sql; 
  create table three as 
       select one.num, char1, char2 
         from one full join two 
          on one.num = two.num; 
  quit;
D. proc sql; 
  create table three as 
       select coalesce(one.num, two.num) 
          as NUM, char1, char2 
          from one full join two 
          on one.num = two.num; 
  quit;
correct_answer = "D"
```
## **Question 3**

The following SAS program is submitted:

```
% let type = RANCH;proc sql; 
   create view houses as 
   select * 
   from sasuser.houses 
  where style = "&type";
quit; 
%let type = CONDO; 
proc print data = houses; 
run;
```
The report that is produced displays observations whose value of STYLE are all equal to RANCH.

Which one of the following functions on the WHERE clause resolves the current value of the macro variable TYPE?

- A. GET
- B. SYMGET
- C. %SYMGET
- D. &RETRIEVE

```
correct_answer = "B"
```
#### **Question 4**

The SAS data set SASDATA.SALES has a simple index on the variable DATE and a variable named REVENUE with no index.

In which one of the following SAS programs is the DATE index considered for use?

```
A. proc print data = sasdata.sales; 
       by date; 
  run;
B. proc print data = sasdata.sales; 
      where month(date) = 3irun;
C. data march; 
       set sasdata.sales; 
       if '01mar2002'd < date < '31mar2002'd; 
  run;
D. data march; 
       set sasdata.sales; 
       where date < '31mar2002'd or revenue > 50000; 
  run;
```
#### **correct\_answer = "A"**

# **Question 5**

Given the following SQL procedure output:

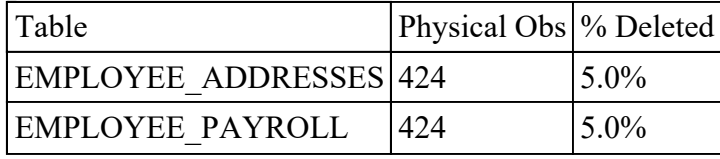

Which SQL query will produce a report for tables in the ORION library which have had at least 5% of their physical rows deleted, as shown above?

```
A. select MEMNAME 'Table', NOBS 'Physical Obs' 
         , DELOBS/NOBS '% Deleted' format=percent6.1 
       from dictionary.tables 
      where LIBNAME='ORION' AND DELOBS/NOBS >= .05;
B. select Table_Name, Num_Rows 'Physical Obs' 
         , Deleted_Rows/Num_Rows '% Deleted' format=percent6.1 
       from dictionary.DBA_TABLES 
      where TABLESPACE_NAME='ORION' 
        AND Deleted Rows/Num Rows >= .05;
C. select MEMNAME 'Table', NLOBS 'Physical Obs' 
         , DELOBS/NLOBS LABEL='% Deleted' format=percent6.1 
       from dictionary.tables 
      where LIBNAME='ORION' AND DELOBS/NLOBS >= .05;
D. select MEMNAME 'Table', NOBS 'Physical Obs' 
         , DELOBS/NOBS LABEL='% Deleted' format=percent6.1 
       from dictionary.members 
      where LIBNAME='ORION' AND DELOBS/NOBS >= .05;
correct_answer = "A"
```
# **Question 6**

```
The following SAS program is submitted: 
options \vert%abc(work.look, Hello, There);
```
In the text box above, complete the options statement that will produce the following log messages:

```
M*****(ABC): title1 "Hello" ; 
M*****(ABC): title2 "There" ; 
M*****(ABC): proc print data=work.look ; 
M***** (ABC): run ;
```
**correct\_answer = "mprint"**

## **Question 7**

The following SAS program is submitted:

```
%macro mysum(n); 
   sif \text{sn} > 1 sthen \text{seval}(\text{sn} + \text{smysum}(\text{seval}(\text{sn}-1)));
```

```
 %else &n; 
%mend; 
%put %mysum(4); 
Which output is written to the log? 
A. 10 
B. 4+3+2+1 
C. 7
```
D. A character operand was found in the %EVAL function or %IF condition where a numeric operand is required.

**correct\_answer = "A"**

#### **Question 8**

A local permanent data set has the following characteristics:

- 80 character variables, length 200, storing 28 bytes of non-repeating characters
- 120 numeric variables, length 8, 14 digits
- 4000 observations

What is the best way to reduce the storage size of this data set?

A. Compress the data set with character compression

- B. Reduce length of character variables to 28 bytes
- C. Compress the data set with binary compression
- D. Reduce length of character variables to 6 bytes

**correct\_answer = "B"**

#### **Question 9**

The following program is submitted to check the variables Xa, Xb, and Xc in the SASUSER.LOOK data set:

```
data _null_ WORK.BAD_DATA / view=WORK.BAD_DATA ; 
    set SASUSER.LOOK(keep=Xa Xb Xc); 
    length _Check_ $ 10 ; 
    if Xa=. then _check_=trim(_Check_)!!" Xa" ; 
    if Xb=. then _check_=trim(_Check_)!!" Xb" ; 
    if Xc=. then _check_=trim(_Check_)!!" Xc" ; 
    put Xa= Xb= Xc= _check_= ; 
run ;
```
When is the PUT statement executed?

- A. when the code is submitted
- B. only when the WORK.BAD\_DATA view is used
- C. both when the code is submitted and the view is used
- D. never, the use of null in a view is a syntax error

#### **correct\_answer = "B"**